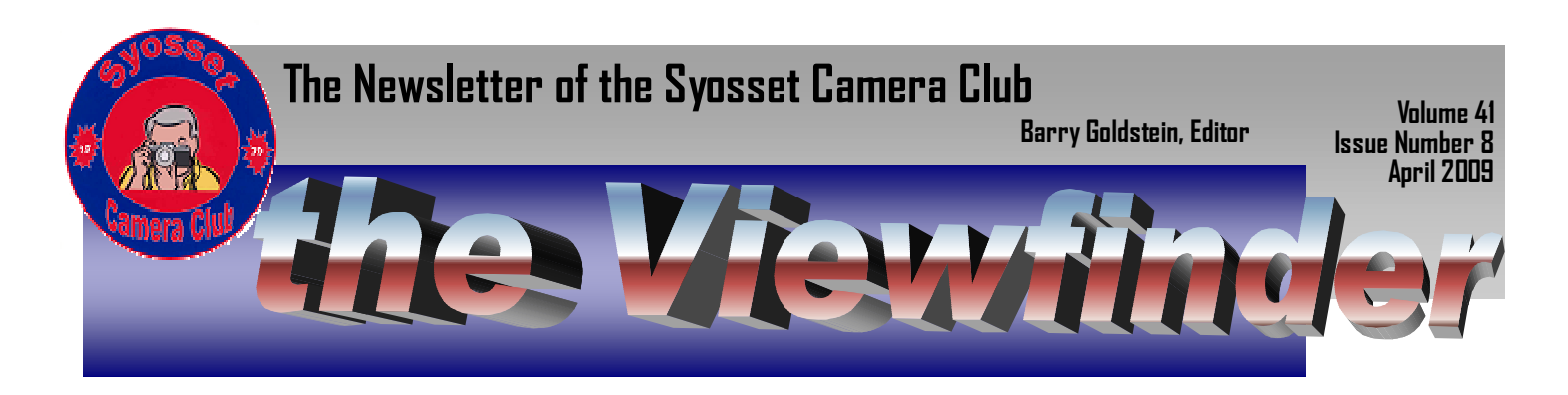

Memorable Smages - Al Herbst

There are special images that have been imbedded in our brain, in our memory and into our total being. When someone mentions to you the Marines raising the American flag after a bloody battle on Iwa Jima,….. we can immediately recall this image in our mind…we see the statue that now stands proudly in Washington, D.C. which immortalizes this historic event. The photo was taken in 1945 by a Associated Press photographer named Joe Rosenthal. Countless stories have been written about those brave and courageous Marines, the photographer, and the drama.

This is Photo Journalism.

Another image comes to mind that we can immediately recall - - that small black child abandoned somewhere in Africa, along the side of the road crying – his stomach swollen from lack of food and starvation, the open sores on his small body, the tears running down his face…In the background we see a vulture, waiting for this poor soul to die…the vulture awaits his next meal. The photographer captured the moment as he saw it and wanted the world to see this image, and remember it, as it was.

This is Photo Journalism.

The Vietnamese conflict (1968) brought us the iconic image of General Nguyen Ngoc Loan with his pistol to the head of a Vietcong prisoner…as we saw this picture for the first time, we all felt the trigger pulled and heard the shot that circled the world. The photographer – Eddie Adams, an Associated Press photographer received the Pulitzer Prize for news photography for this picture. As a side note, the Vietcong prisoner was killed. The General eventually came to the US, opened a pizza shop, after being hunted by the Vietcong. He died in 1998 of cancer.

The photographer, Eddie Adams died in 2004. The circle completed.

This is Photo Journalism.

Are we loosing the ability to see and capture life as we see it or to create images, as we want them to be? Are we becoming so jaded – Photography, as we knew it or image making as we are now learning to create? We wait with our zoom focused, our finger on the remote, the rig on a tripod, waiting for the critter do something - - - anything! Then we fire away, hoping out of the multiples of the recorded images exposed we get a "good one". Are we loosing (or have we lost)

### **Program 2009**

Breakfast and field trips every Sunday starting at 8 AM at the Plainview Diner.

Meetings are at the Old Bethpage Community Center on Haypath Road, 7:30 PM

**March** 

19<sup>th</sup> Theme Competition

26<sup>th</sup> Robert Glick presentation on the Galapagos Islands **April** 

16th Competition judged by Joe Senzatimore 23rd Improving Images with Photoshop. Club members.

**May** 

14<sup>th</sup> Competition 21<sup>st</sup> Bill Grabowsk 28th End of Year Competition

**June** 

**12th** Annual Awards Dinner

our ability to capture images as they are and create images as we want them to be???

Your comments will be appreciated………..

# **Infinite Depth of Field** *Barry Goldstein*

Arguably the most groundbreaking development in digital photography is the ability to achieve vir-

**Board Members President**  Al Herbst **Vice President Marty Silverstein Second VP** Bill Schmidt **Treasurer** Carole Greenberg **Secretary** Jules Weisler **Programs** Doreen Rose **Judges** Moshe Markewitz **Membership** Barry Goldstein **Records** Barry Goldstein **Exhibits** Gerald Harrison Aileen Harrison **Photographer Marty Silverstein Publicity** Linda Volin **Competition** Barry Goldstein **Viewfinder** Barry Goldstein **Webmaster** Ed Starling **PFLI Delegate**

Al Herbst

**PFLI Liaison**

Aileen Harrison

Officers may be contacted via the link in:\www.syossetcc.org

tually infinite depth of field, even at large apertures. I repeat that this is groundbreaking stuff. It's done by combining multiple images taken at different focus points. It's not that it couldn't be done before, but it would take an extraordinary amount of effort using layers and masks.

As revolutionary as this is, there has been little written about it and I have not heard any judge mention it, even when discussing depth of field issues. Imagine shooting an extreme macro with everything in sharp focus from the closest element to the background, or a landscape with close foreground and infinity all in focus, even with a long lens at maximum aperture.

The principle is simple. You take as many images as necessary to get every plane of the subject in sharp focus and magically combine them. This is done by focusing first on the closest detail in the subject and making an exposure. Then slightly moving the focal point to focus a few mm further into the subject and take a second exposure and so forth until you reach the furthest point in the composition. The more exposures, the better the result. You then stack the images one on top of the other as layers and merge them into one image where only the sharpest part of each image is used in the finished, flattened image.

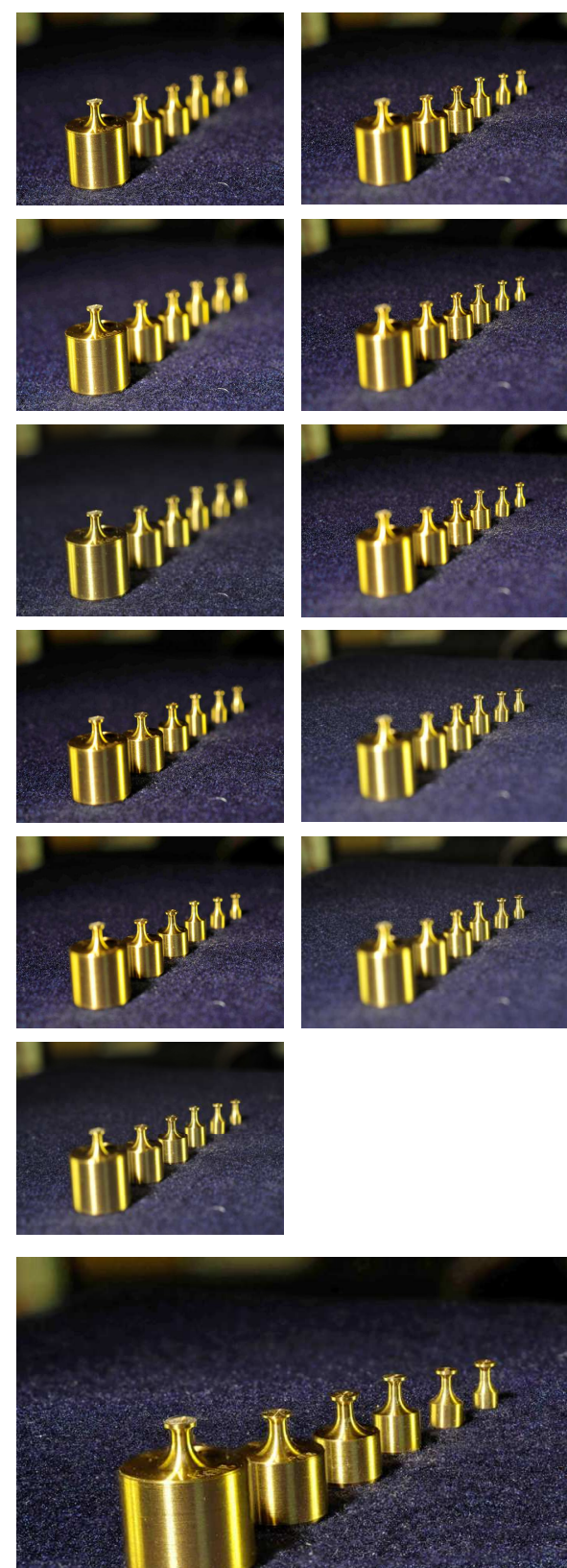

This capability is built into Photoshop CS4 in the image menu merge command. The program actually creates a mask for each layer and masks out the least sharp areas on each layer. You would think that Adobe would publicize this more.

But what if you don't have CS4? No problemo as they say. There are a number of programs that can be used, such as CombineZM, PhotoAcute Studio and Helicon Focus www.heliconsoft.com). With Helicon Focus you can use a variety of source files including RAW formats. There are also some plugins, such as "Extended Depth of Field" and "Stack Focuser" for ImageJ. .ImageJ is a public domain, Java-based image processing program developed at the National Institutes of Health. With PhotoAcute Studio you can also do merge to HDR.

In preparation for this article, I downloaded Helicon Focus, ImagJ and Photo Acute studio. I also attempted to install combineZM, but it did not install with either Windows XP or Vista. Helicon Focus however, worked like a charm. The 11 small photos shown are the individual exposures taken at progressive focal points (going down the first column and than the second column). The larger photo is the resulting composite. You can best view

#### Presentation by the Photographic Federation of Long Island

# "The Key to Great Photographs"

By Dick Hunt, FPFLI; Master Photographer; member/Former President, Wantagh Camera Club; former Vice-President, Photographic Federation of Long Island

"Basic Photographic Techniques" - A short history of photography from its inception to the present day, followed by a discussion of the basics regarding subject matter and lighting and composition.

"Images" - 'A digital presentation featuring over 300 images, set to music, depicting the practical application of the techniques featured in "Basic Photographic Techniques"

> Saturday, March 28, 2009 10:00am - 12 noon

African American Museum 110 N. Franklin Street Hempstead, NY 11550 516.572.0730

Sponsored by the Long Island Center of Photography and The African-American Museum who are showcasing the Work of Two Distinguished Contemporary Photographers, Jeff Smith - "Filing In The Pieces," and Keisha Scarville - "i am here," March 14-April 14, 2009.

> The Photographic Federation of Long Island **Proudly Presents:**

the illustrations by using the zoom function in your Acrobat Viewer.

### Who Needs It? *Barry Goldstein*

Every new camera that comes out has at least a half dozen new features. Maybe it's just me, but I have a camera that has more features that I don't use than those that I do. For example:

Live View- nice concept but it's just too confusing to use. There's the tripod mode and the handheld mode and they each work differently. Here's what you do to take a picture using Live View in the handheld mode with a Nikon D300:

- In the menu, select Live View
- Select Live View Mode
- Select Hand-held
- Select Release Mode
- Select Single Frame Or Continuous Low Speed Or Continuous High Speed
- Press shutter release halfway to exit menus
- Press shutter release halfway again to raise the mirror
- Compose picture in the monitor
- Press shutter release halfway yet again to focus (image will disappear from the monitor).
- Press shutter release the rest of the way to take the picture.

Adam**Jones** All Day Sunday April 5th, 2009 Sponsored by ?anon

9 AM - 4 PM PLACE:<br>COMMACK HIGH SCHOOL 1 Scholar Lane, Commack

\$30.00 COLLEGE AND<br>HIGH SCHOOL STUDENTS **FREE W/STUDENT ID** 

This internationally recognized photographer and teacher specializing<br>in travel, nature, and wildlife, explores the U.S. and the world creating<br>his distinctive images. Jones's award-winning photography has been<br>widely publ

• He will begin with a show of some of his recent and older work<br>entitled "Through the Lens of Adam Jones". Following will be an<br>entuational show entitled "Getting the Most Out of Your Digital<br>enducational show entitled "G

• After lunch, his program is entitled "Extending the Limits" Here we are discussing HDR Imaging, Extended Depth of Field with Helicon Focus, Pancamic Stitching, DXO Optics Pro, and Nik Wreza: He will finish up with some b

FOR ADDITIONAL INFORMATION CHECK OUR WEBSITE: WWW.PFLIONLINE.COM<br>OR CALL ARNOLD BROWER 516-764-6428 or E-mail: ajb6428@aol.com

If you are using a tripod the procedure is different, so don't get mixed up.

In camera editing- are there really people who spend megabucks and a DSLR and do their image edition I the camera?

White Balance Bracketing- Has anyone ever used this? You already have the ability to set a custom white balance. Do you really need to bracket it? Besides, if you shoot in RAW you can change the white balance very easily.

The history making photographs referred to by Al Herbst in his column as well as those made by Ansel Adams, Edward Weston and all the rest, were made with cameras that consisted of a lens

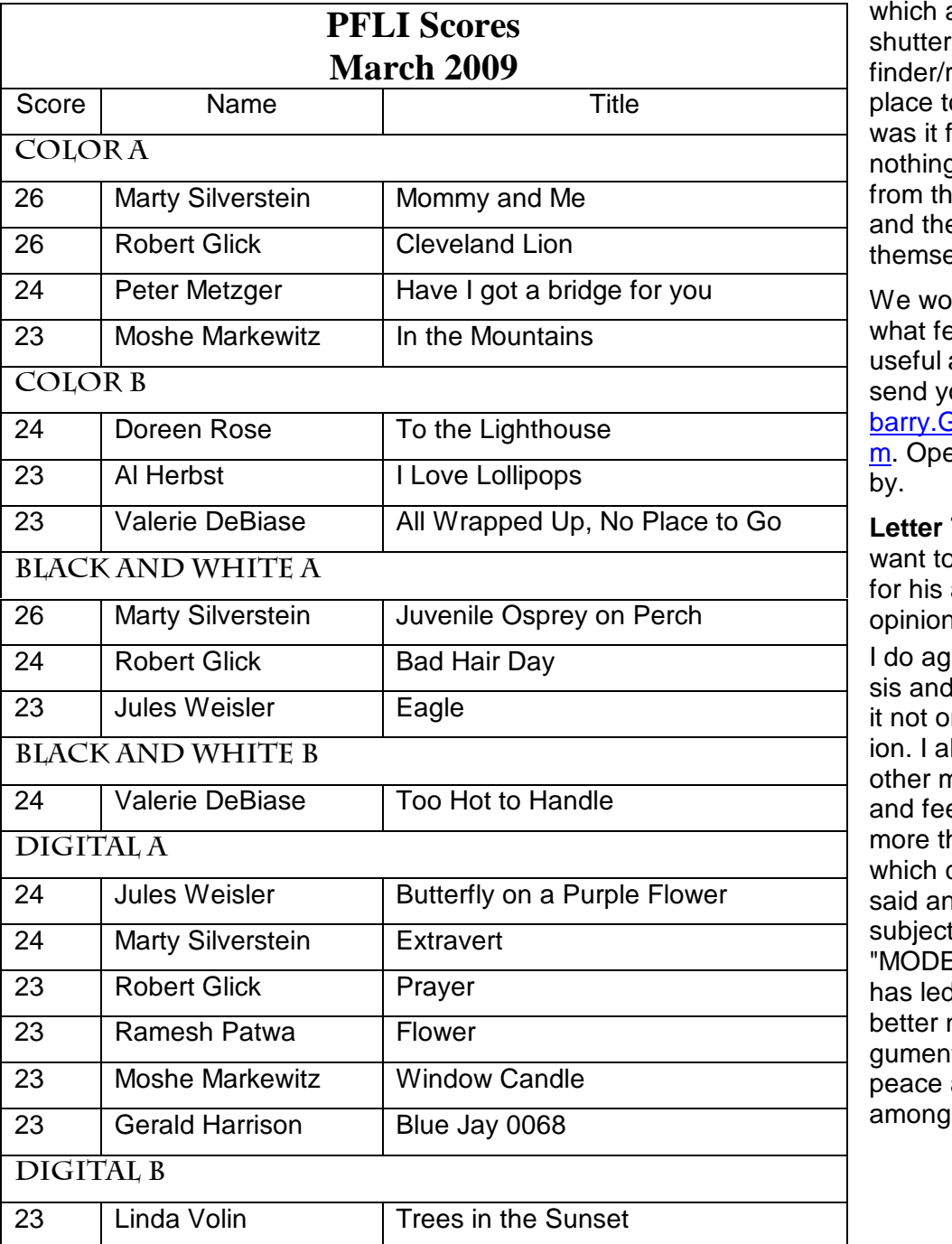

also contained the s, a viewangefinder and a o put the film. That olks. There was q to distract the user e subject at hand e results spoke for elves.

uld like to know eatures you find and useless. Please our comments to barry.Goldstein@yahoo.co erators are standing

**To the Editor-1** complement Barry article "One mans " in the last V/F. ree with his analy-

this already makes nly one man's opinlso know several nembers who think al likewise. Further nere is much more could have been d added to this to where today's **ERN** photography" I us. It is however hot to start this art for the purpose of and friendship  $\overline{u}$ 

Moshe Markewitz

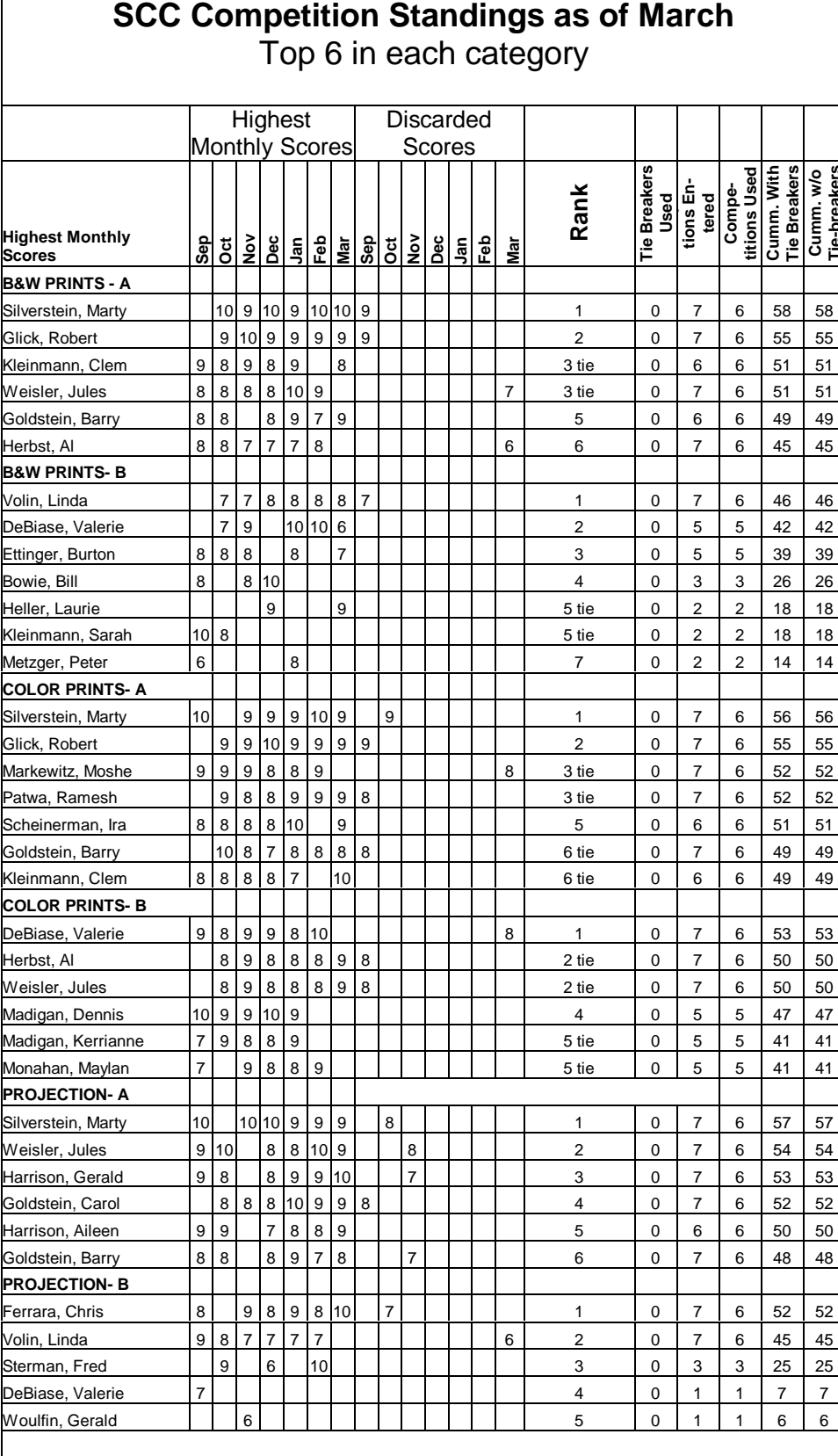

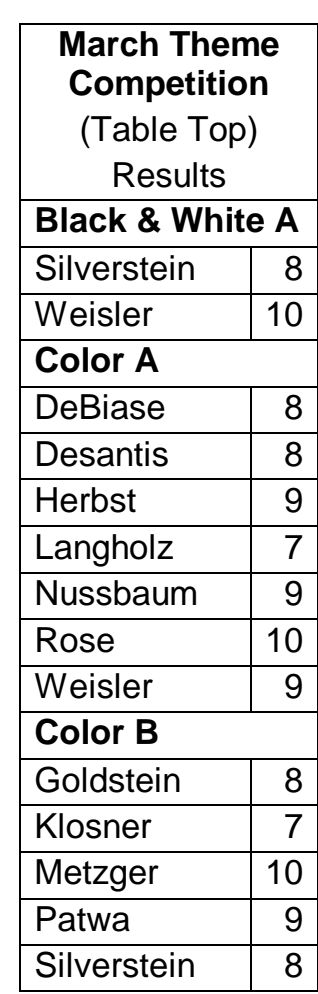

**Tie-breakers** 

#### **New members**

 The SCC extends a warm welcome to Molly and Bernie Geary, our newest members. Their biographies will appear in the May edition.

## **Sunday Field Trip Schedule**

- 3/22 South St. Seaport
- 3/29 O.B.P. Village Rest. 4/5 Fort Tilden
	-
- 4/12 Greenwich Village
- 4/19 Jacob Riis Park
- 4/26 Jamaica Bay 5/3 Avalon Park
	-
- 5/10 Oceanside Preserve

This document was created with Win2PDF available at http://www.win2pdf.com. [The unregistered version of Win2PDF is for evaluation or non-commercial use only.](http://www.win2pdf.com) This page will not be added after purchasing Win2PDF.